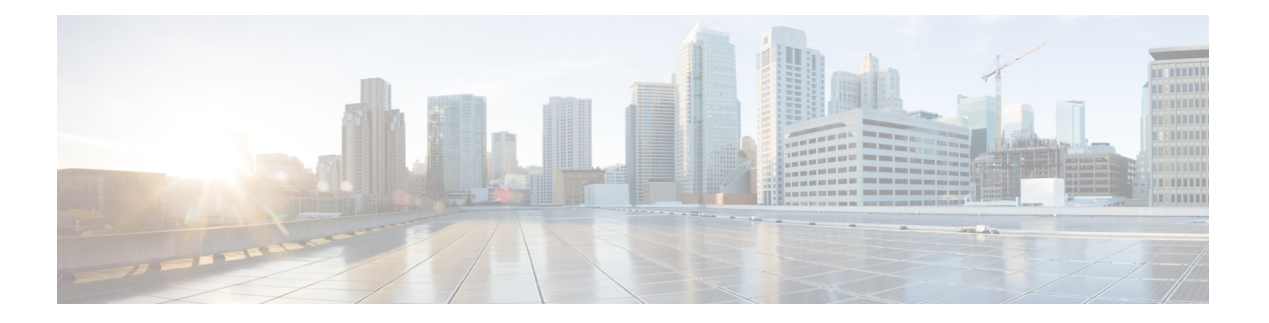

## **N Commands**

- [name-lookup,](#page-2-0) on page 3
- [name-lookup,](#page-3-0) on page 4
- [name,](#page-4-0) on page 5
- [name,](#page-5-0) on page 6
- [name,](#page-6-0) on page 7
- nat [destination,](#page-7-0) on page 8
- nat [destination,](#page-8-0) on page 9
- nbm flow [bandwidth,](#page-9-0) on page 10
- [negotiate](#page-10-0) auto, on page 11
- [neighbor-down](#page-11-0) fib-accelerate, on page 12
- [neighbor,](#page-12-0) on page 13
- [neighbor,](#page-13-0) on page 14
- [neighbor,](#page-14-0) on page 15
- [neighbor,](#page-15-0) on page 16
- [neighbor,](#page-16-0) on page 17
- neighbor [maximum-prefix,](#page-17-0) on page 18
- net, on [page](#page-18-0) 19
- net, on [page](#page-19-0) 20
- [network,](#page-20-0) on page 21
- [network,](#page-21-0) on page 22
- [network,](#page-22-0) on page 23
- [network,](#page-23-0) on page 24
- [network](#page-24-0) area, on page 25
- next-address [exclude-address,](#page-25-0) on page 26
- [next-hop-self,](#page-26-0) on page 27
- [next-hop-self,](#page-27-0) on page 28
- [next-hop-third-party,](#page-28-0) on page 29
- [next-hop-third-party,](#page-29-0) on page 30
- next-hop out-label explicit-null implicit-null next-hop auto-resolve out-label explicit-null [implicit-null,](#page-30-0) on [page](#page-30-0) 31
- next-hop out-label explicit-null implicit-null next-hop auto-resolve out-label explicit-null [implicit-null,](#page-31-0) on [page](#page-31-0) 32
- nexthop [route-map,](#page-32-0) on page 33
- nexthop [route-map,](#page-33-0) on page 34
- nexthop [trigger-delay](#page-34-0) critical non-critical, on page 35
- [ngoam](#page-35-0) install acl, on page 36
- ngoam install acl [draft-pang](#page-36-0) action fwd, on page 37
- [ngoam](#page-37-0) probe start, on page 38
- ngoam [profile,](#page-38-0) on page 39
- [no-more,](#page-39-0) on page 40
- no, on [page](#page-40-0) 41
- [node,](#page-41-0) on page 42
- [node,](#page-42-0) on page 43
- [node,](#page-43-0) on page 44
- nsf [await-redist-proto-convergence,](#page-44-0) on page 45
- ntp [access-group,](#page-45-0) on page 46
- ntp allow [private,](#page-46-0) on page 47
- ntp [authenticate,](#page-47-0) on page 48
- ntp [authentication-key](#page-48-0) md5, on page 49
- ntp clear [internal](#page-49-0) buffer, on page 50
- ntp [drop-aged-packet,](#page-50-0) on page 51
- ntp enable ntpd-logfile [debug-level,](#page-51-0) on page 52
- ntp [logging,](#page-52-0) on page 53
- ntp [master,](#page-53-0) on page 54
- ntp [passive,](#page-54-0) on page 55
- ntp [peer,](#page-55-0) on page 56
- ntp [rts-update,](#page-56-0) on page 57
- ntp [server,](#page-57-0) on page 58
- ntp [source-interface,](#page-58-0) on page 59
- ntp [source,](#page-59-0) on page 60
- ntp [sync-retry,](#page-60-0) on page 61
- ntp [trusted-key,](#page-61-0) on page 62
- nv [overlay](#page-62-0) evpn, on page 63
- nve interface [remap-replication-servers,](#page-63-0) on page 64
- nve interface [replication-server](#page-64-0) up, on page 65
- nve oam mode [draft-pang,](#page-65-0) on page 66
- nxapi [certificate,](#page-66-0) on page 67
- [nxapi](#page-67-0) flow, on page 68
- [nxapi](#page-68-0) http port, on page 69
- nxapi use-vrf [management](#page-69-0) default, on page 70

I

# <span id="page-2-0"></span>**name-lookup**

[no] name-lookup

**Syntax Description**

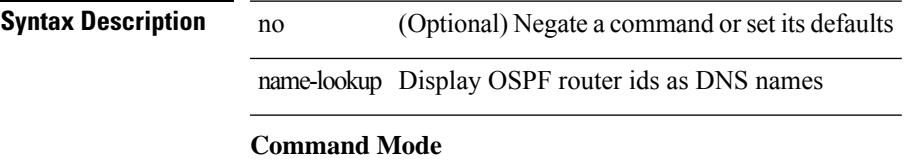

• /exec/configure/router-ospf /exec/configure/router-ospf/vrf

# <span id="page-3-0"></span>**name-lookup**

[no] name-lookup

**Syntax Description**

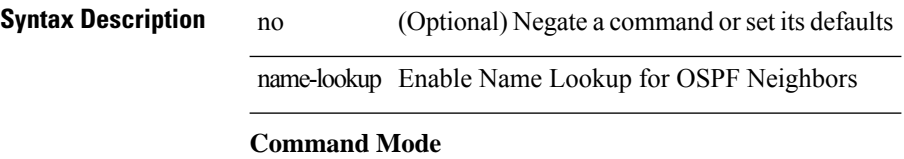

• /exec/configure/router-ospf3 /exec/configure/router-ospf3/vrf

### <span id="page-4-0"></span>**name**

name <redundancy-name> | no name [ <redundancy-name> ]

#### **Syntax Description**

**Syntax Description** no Negate a command or set its defaults

*redundancy-name* Name String

#### **Command Mode**

• /exec/configure/if-eth-any/glbp

name Redundancy name

### <span id="page-5-0"></span>**name**

name <name-val> | no name [ <name-val> ]

#### **Syntax Description**

**Syntax Description** no Negate a command or set its defaults name Set configuration name

*name-val* Configuration name

#### **Command Mode**

• /exec/configure/spanning-tree/mst/configuration

### <span id="page-6-0"></span>**name**

name [  $\le$ name > ] | no name

### **Syntax Description**

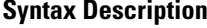

name Redundancy name string

no Negate a command or set its defaults

*name* (Optional) name string

#### **Command Mode**

• /exec/configure/if-eth-any/hsrp\_ipv4 /exec/configure/if-eth-any/hsrp\_ipv6

## <span id="page-7-0"></span>**nat destination**

{ nat destination } | { no nat destination }

#### **Syntax Description**

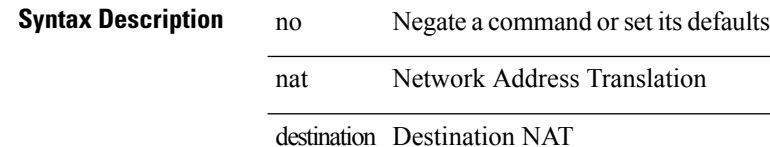

#### **Command Mode**

• /exec/configure/itd

 $\overline{\phantom{a}}$ 

### <span id="page-8-0"></span>**nat destination**

{ nat destination } | { no nat destination }

#### **Syntax Description**

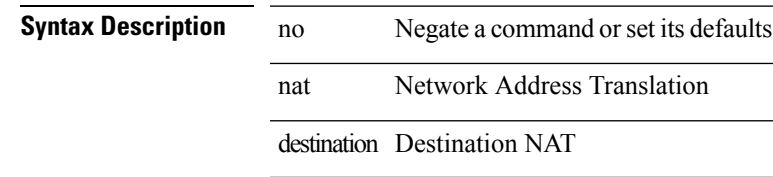

#### **Command Mode**

• /exec/configure/itd

 $\mathbf I$ 

## <span id="page-9-0"></span>**nbm flow bandwidth**

[no] nbm flow bandwidth <i0>

#### **Syntax Description**

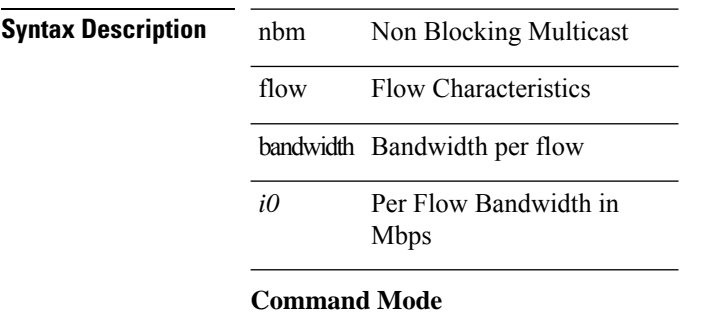

## <span id="page-10-0"></span>**negotiate auto**

negotiate auto | no negotiate auto

#### **Syntax Description**

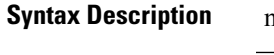

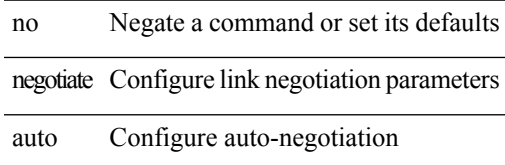

#### **Command Mode**

• /exec/configure/if-ethernet-all /exec/configure/if-eth-non-member /exec/configure/if-port-channel

# <span id="page-11-0"></span>**neighbor-down fib-accelerate**

[no] neighbor-down fib-accelerate

#### **Syntax Description**

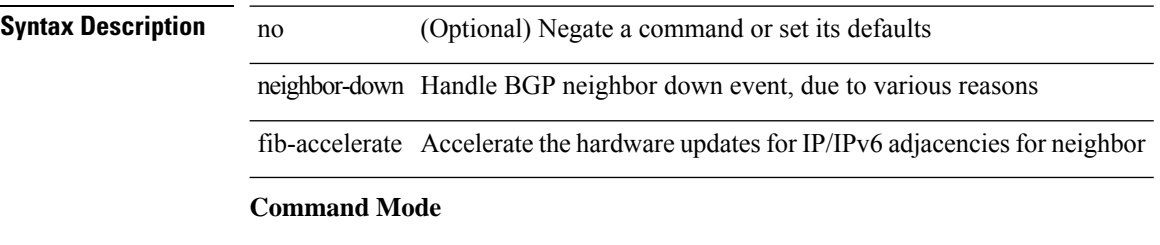

• /exec/configure/router-bgp/vrf-cmds

I

[no] neighbor { <neighbor-id> | <ipv6-neighbor-id> } [ remote-as <asn> ]

#### **Syntax Description**

<span id="page-12-0"></span>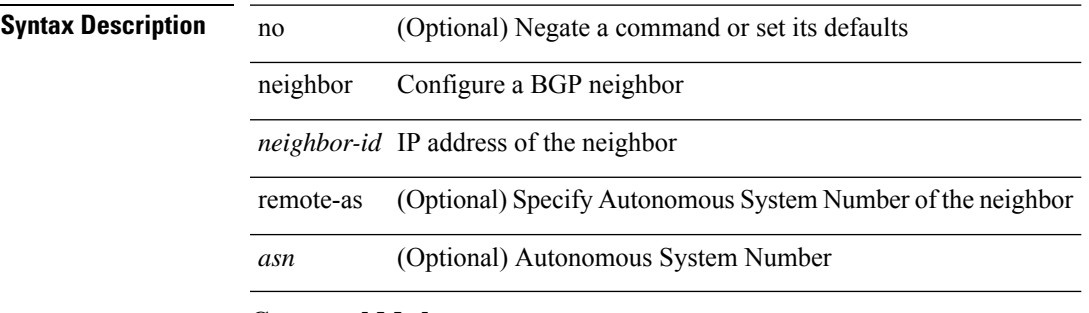

#### **Command Mode**

• /exec/configure/router-bgp

[no] neighbor { <neighbor-id> | <ipv6-neighbor-id> } [ remote-as <asn>]

#### **Syntax Description**

 $\overline{\phantom{a}}$ 

### <span id="page-13-0"></span>**Syntax Description** no

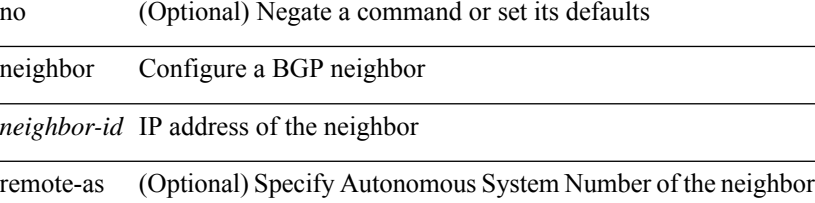

*asn* (Optional) Autonomous System Number

#### **Command Mode**

• /exec/configure/router-bgp/router-bgp-vrf

 $\overline{\phantom{a}}$ 

[no] neighbor { <neighbor-prefix> | <ipv6-neighbor-prefix> } [ remote-as [ <asn> | route-map <rmap-name> ] ]

#### **Syntax Description**

<span id="page-14-0"></span>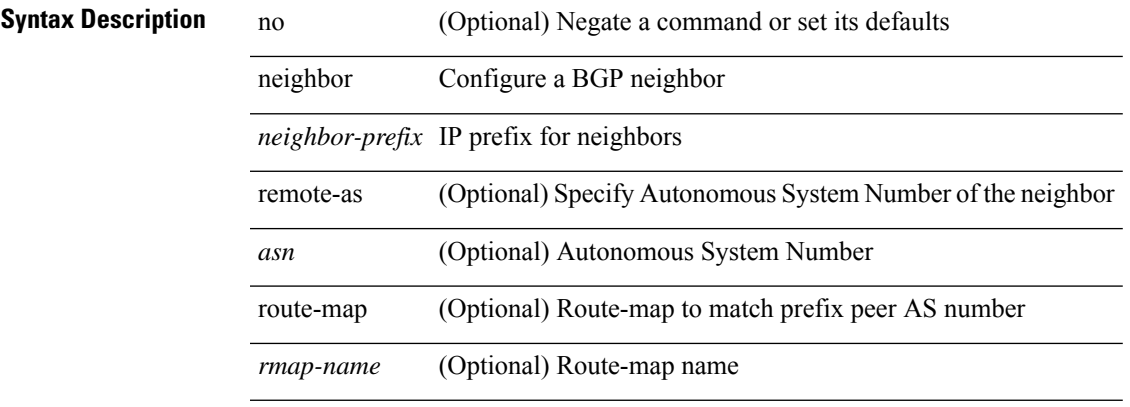

#### **Command Mode**

• /exec/configure/router-bgp

[no] neighbor { <neighbor-prefix> | <ipv6-neighbor-prefix> } [ remote-as [ <asn> | route-map <rmap-name> ] ]

#### **Syntax Description**

<span id="page-15-0"></span>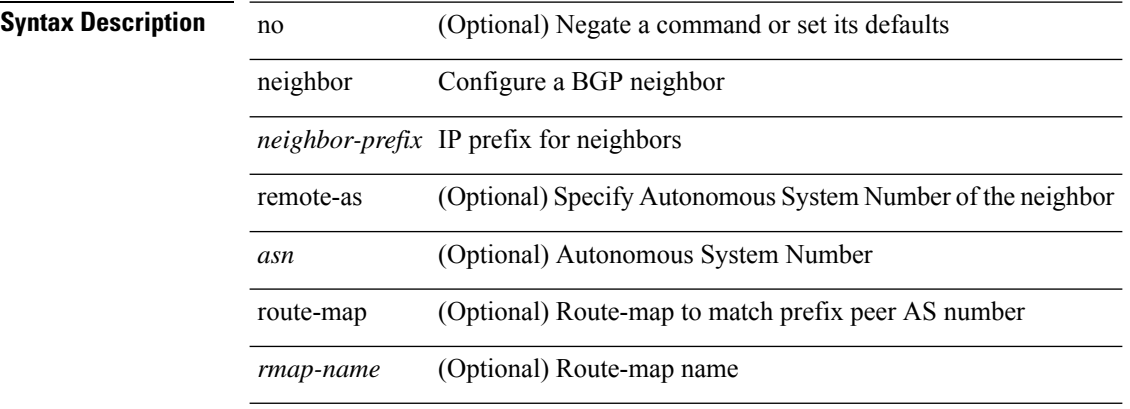

#### **Command Mode**

• /exec/configure/router-bgp/router-bgp-vrf

 $\overline{\phantom{a}}$ 

<span id="page-16-0"></span>neighbor [ vrf { <vrf-name> | <vrf-known-name> } ] <ipaddr> { implicit-withdraw | labels accept <pfx-list> | targeted } | no neighbor [ vrf { <vrf-name> | <vrf-known-name> } ] <ipaddr> [ implicit-withdraw | labels accept | targeted ]

**Syntax Description**

| <b>Syntax Description</b> | no         | Negate a command or set its defaults                   |
|---------------------------|------------|--------------------------------------------------------|
|                           | neighbor   | Configure neighbor parameters                          |
|                           | vrf        | (Optional) VRF Routing/Forwarding instance information |
|                           | vrf-name   | (Optional) VPN Routing/Forwarding instance name        |
|                           |            | <i>vrf-known-name</i> (Optional) Known VRF name        |
|                           | ipaddr     | IP address for LDP neighbor                            |
|                           |            | implicit-withdraw Enable LDP Implicit Withdraw Label   |
|                           | labels     | Configure label binding exchange controls              |
|                           | accept     | Specify label bindings to accept                       |
|                           | $pfx-list$ | Name of prefix list                                    |
|                           | targeted   | Establish targeted session                             |
|                           |            |                                                        |

#### **Command Mode**

• /exec/configure/ldp

### <span id="page-17-0"></span>**neighbor maximum-prefix**

 $\{$  { neighbor <address>  $\{$  <interface> | maximum-prefix <value>  $\{$  warning-only  $\}$  } |  $\{$  no neighbor <address> [ <interface> | maximum-prefix <value> [ warning-only ] ] } } | { { neighbor maximum-prefix <value> [ <threshold> ] [ warning-only ] [ restart <time1> ] [ restart-count <count> ] [ reset-time <time2> ] [ dampened ] } | { no neighbor maximum-prefix [ <value> [ <threshold> ] [ warning-only ] [ restart <time1> ] [ restart-count  $\{count > \}$ } } }

#### **Syntax Description**

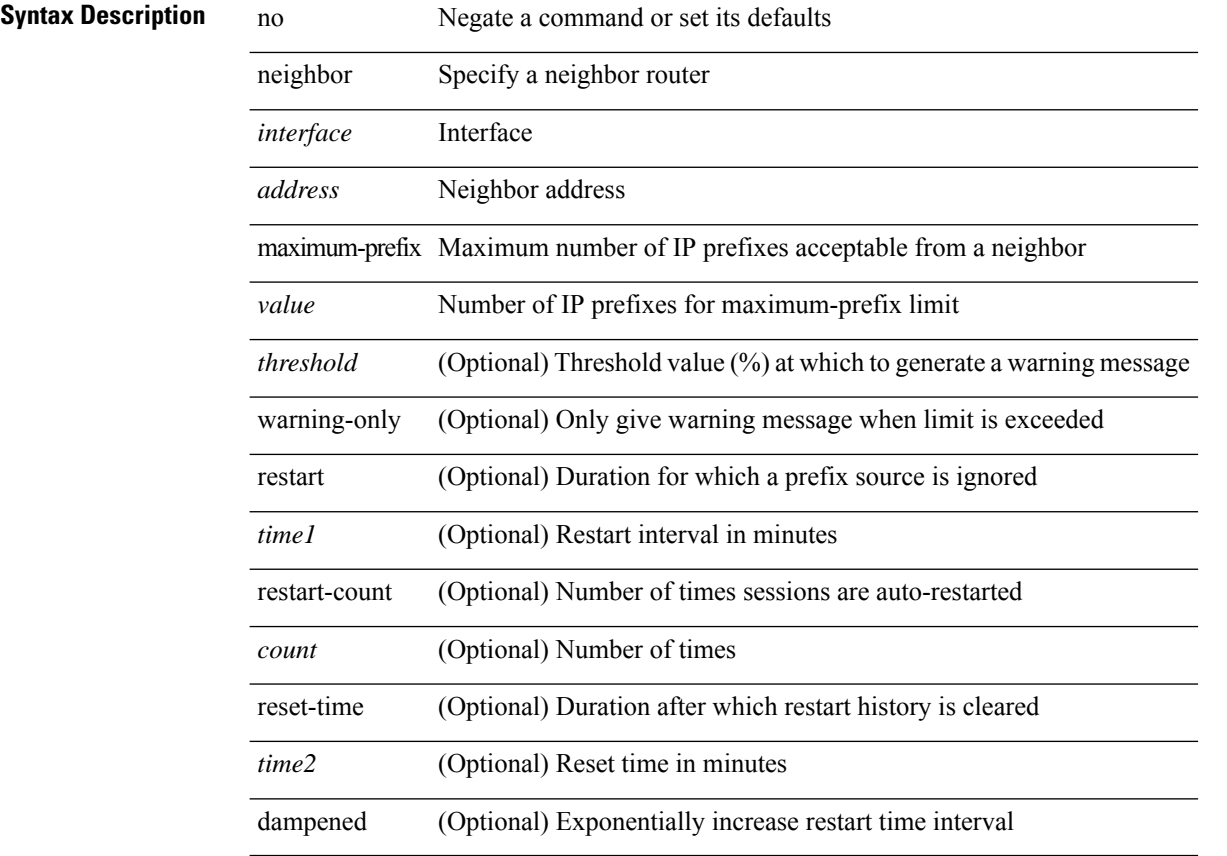

#### **Command Mode**

• /exec/configure/router-eigrp/router-eigrp-vrf-common /exec/configure/router-eigrp/router-eigrp-af-common

### <span id="page-18-0"></span>**net**

 $\mathbf{l}$ 

[no] net <net>

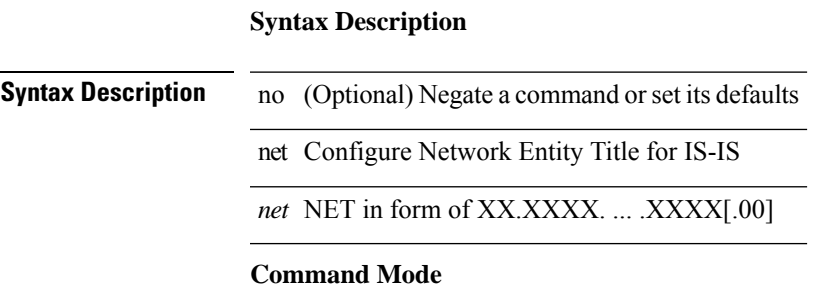

• /exec/configure/otv-isis

### <span id="page-19-0"></span>**net**

[no] net <net>

**Syntax Description**

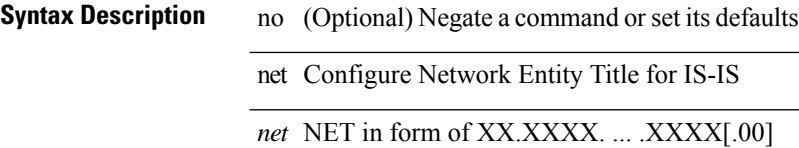

#### **Command Mode**

• /exec/configure/router-isis/router-isis-vrf-common

### <span id="page-20-0"></span>**network**

[no] network  $\{\leq p\text{-}addr>\text{mask}\leq p\text{-}mask>\mid \leq p\text{-}prefix>\}$  [ route-map  $\leq$  rmap-name>  $\mid$  summarize  $\mid$  + **Syntax Description**

### **Syntax Description** no (Optional) Negate a command or set its defaults network Configure an IP prefix to advertise *ip-addr* IP network to advertise mask Configure the mask of the IP prefix to advertise *ip-mask* Dotted 4-octet mask *ip-prefix* IP prefix in CIDR format route-map (Optional) Apply route-map to modify attributes *rmap-name* (Optional) Route-map name summarize (Optional) Summarize more specific prefixes from routing table

#### **Command Mode**

• /exec/configure/router-bgp/router-bgp-af-ipv4 /exec/configure/router-bgp/router-bgp-vrf-af-ipv4

### <span id="page-21-0"></span>**network**

[no] network <ipv6-prefix> [ route-map <rmap-name> | summarize ] +

#### **Syntax Description**

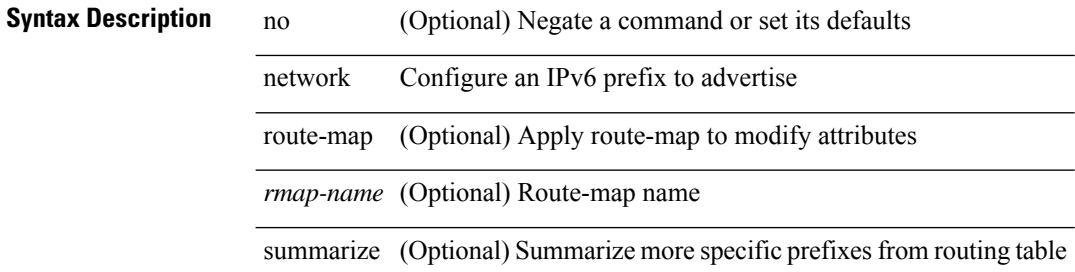

#### **Command Mode**

• /exec/configure/router-bgp/router-bgp-af-ipv6 /exec/configure/router-bgp/router-bgp-vrf-af-ipv6

### <span id="page-22-0"></span>**network**

[no] network  $\{ \langle ip\text{-}dest \rangle \langle ip\text{-}mask \rangle | \langle ip\text{-}prefix \rangle \}$ 

#### **Syntax Description**

**Syntax Description** no (Optional) Negate a command or set its defaults network RIP IP network *ip-dest* IP addr format *ip-mask* IP network mask format *ip-prefix* Exact prefix

#### **Command Mode**

• /exec/configure/router-rip/router-rip-af-ipv4 /exec/configure/router-rip/router-rip-vrf-af-ipv4

I

### <span id="page-23-0"></span>**network**

 $[{\rm no}] \ {\rm network} \ \{\ \{ \ \textless{}address{}> \textless{}mask{}> \ \} \ | \ \textless{}prefix{}> \ \}$ 

#### **Syntax Description**

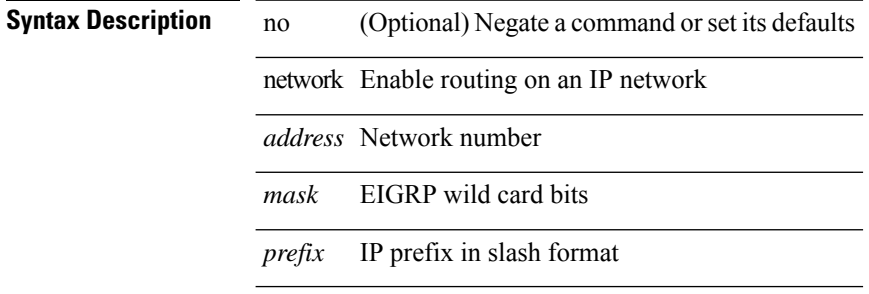

#### **Command Mode**

• /exec/configure/router-eigrp/router-eigrp-vrf-common /exec/configure/router-eigrp/router-eigrp-af-ipv4

 $\overline{\phantom{a}}$ 

### <span id="page-24-0"></span>**network area**

[no] network { <ip-dest> <ip-mask> | <ip-prefix> } area { <area-id-ip> | <area-id-int> }

#### **Syntax Description**

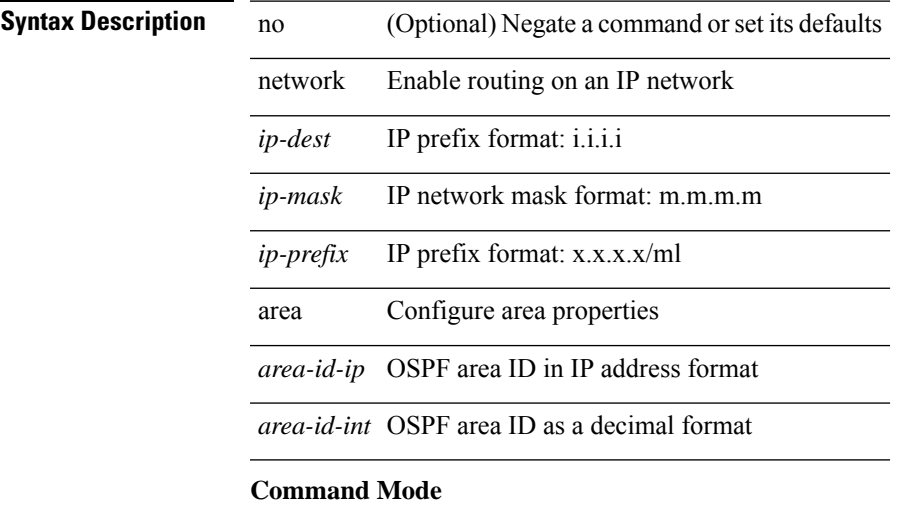

• /exec/configure/router-ospf /exec/configure/router-ospf/vrf

### <span id="page-25-0"></span>**next-address exclude-address**

{ next-address [ loose | strict ] <ipaddr> | exclude-address <ipaddr> }

#### **Syntax Description**

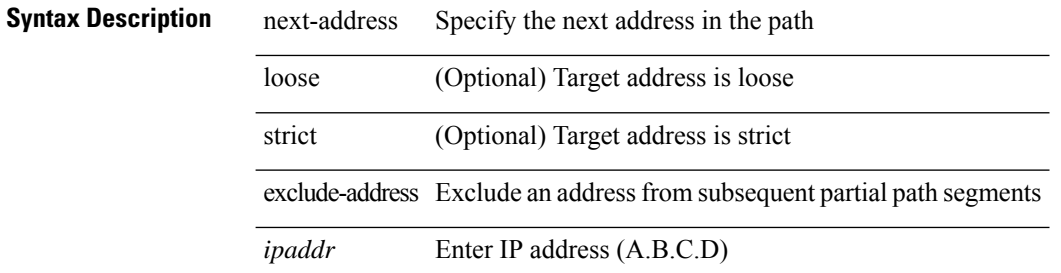

#### **Command Mode**

• /exec/configure/te/expl-path

### <span id="page-26-0"></span>**next-hop-self**

[ no | default ] next-hop-self

#### **Syntax Description**

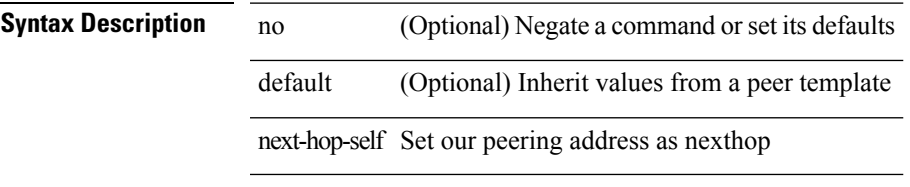

#### **Command Mode**

• /exec/configure/router-bgp/router-bgp-neighbor/router-bgp-neighbor-af /exec/configure/router-bgp/router-bgp-neighbor/router-bgp-neighbor-af-ipv4-label /exec/configure/router-bgp/router-bgp-neighbor/router-bgp-neighbor-af-ipv6-label

### <span id="page-27-0"></span>**next-hop-self**

[ no | default ] next-hop-self

#### **Syntax Description**

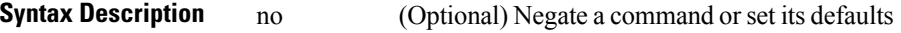

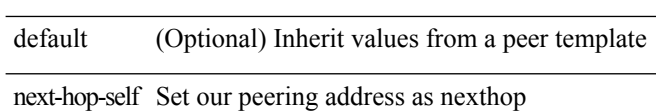

#### **Command Mode**

• /exec/configure/router-bgp/router-bgp-neighbor/router-bgp-neighbor-af-ipv4-mdt

### <span id="page-28-0"></span>**next-hop-third-party**

[ no | default ] next-hop-third-party

#### **Syntax Description**

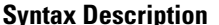

**System** no **System** (Optional) Negate a command or set its defaults default (Optional) Inherit values from a peer template next-hop-third-party Compute a third-party nexthop if possible

#### **Command Mode**

• /exec/configure/router-bgp/router-bgp-neighbor/router-bgp-neighbor-af

### <span id="page-29-0"></span>**next-hop-third-party**

[ no | default ] next-hop-third-party

#### **Syntax Description**

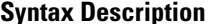

**System** no **System** (Optional) Negate a command or set its defaults default (Optional) Inherit values from a peer template next-hop-third-party Compute a third-party nexthop if possible

#### **Command Mode**

• /exec/configure/router-bgp/router-bgp-neighbor/router-bgp-neighbor-af-ipv4-mdt

## <span id="page-30-0"></span>**next-hop out-label explicit-null implicit-null next-hop auto-resolve out-label explicit-null implicit-null**

[no] { next-hop [ backup <interface> ] <next-hop> out-label { <static-outlabel> | explicit-null | implicit-null } | next-hop auto-resolve out-label { <static-outlabel> | explicit-null | implicit-null } }

#### **Syntax Description**

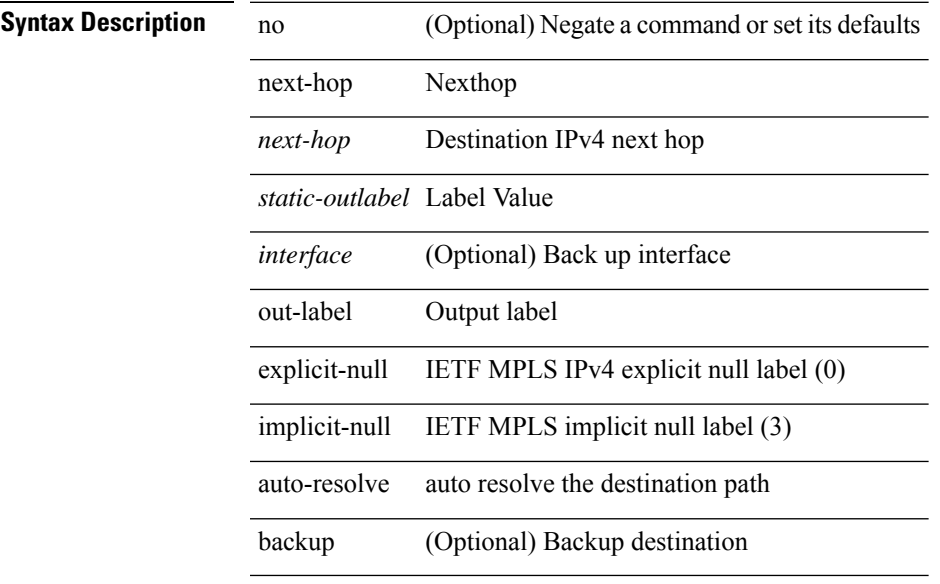

#### **Command Mode**

• /exec/configure/mpls\_static/ipv4/input

# <span id="page-31-0"></span>**next-hop out-label explicit-null implicit-null next-hop auto-resolve out-label explicit-null implicit-null**

[no] { next-hop [ backup <interface> ] <ipv6-next-hop> out-label { <static-outlabel> | explicit-null | implicit-null } | next-hop auto-resolve out-label { <static-outlabel> | explicit-null | implicit-null } }

#### **Syntax Description**

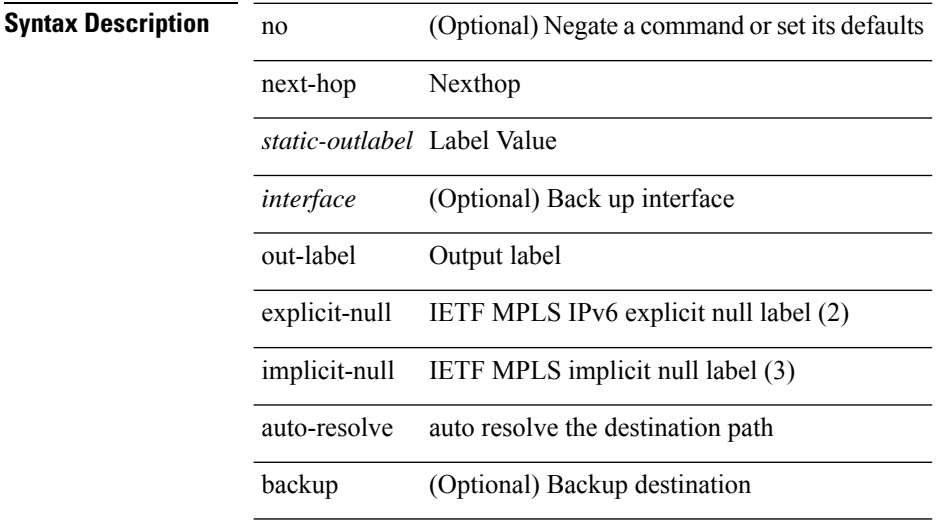

#### **Command Mode**

• /exec/configure/mpls\_static/ipv6/input

### <span id="page-32-0"></span>**nexthop route-map**

[no] nexthop route-map <rmap-name>

#### **Syntax Description**

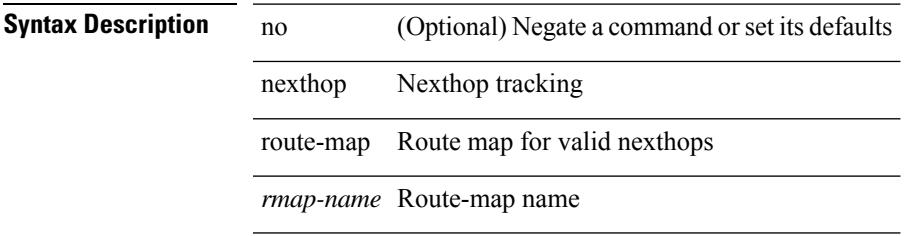

#### **Command Mode**

• /exec/configure/router-bgp/router-bgp-af /exec/configure/router-bgp/router-bgp-af-l2vpn-evpn /exec/configure/router-bgp/router-bgp-af-link-state /exec/configure/router-bgp/router-bgp-af-ipv4-mvpn /exec/configure/router-bgp/router-bgp-af-ipv6-mvpn

### <span id="page-33-0"></span>**nexthop route-map**

[no] nexthop route-map <rmap-name>

#### **Syntax Description**

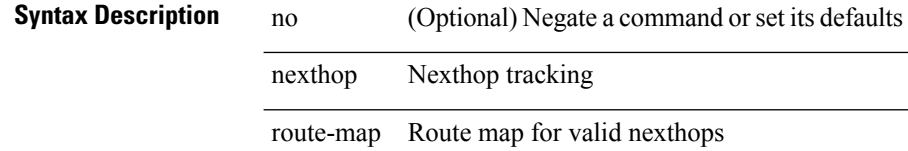

*rmap-name* Route-map name

### **Command Mode**

• /exec/configure/router-bgp/router-bgp-af-ipv4-mdt /exec/configure/router-bgp/router-bgp-af-l2vpn-vpls

### <span id="page-34-0"></span>**nexthop trigger-delay critical non-critical**

{ nexthop trigger-delay critical <criticaldelay> non-critical <noncriticaldelay> } | { no nexthop trigger-delay

#### **Syntax Description**

}

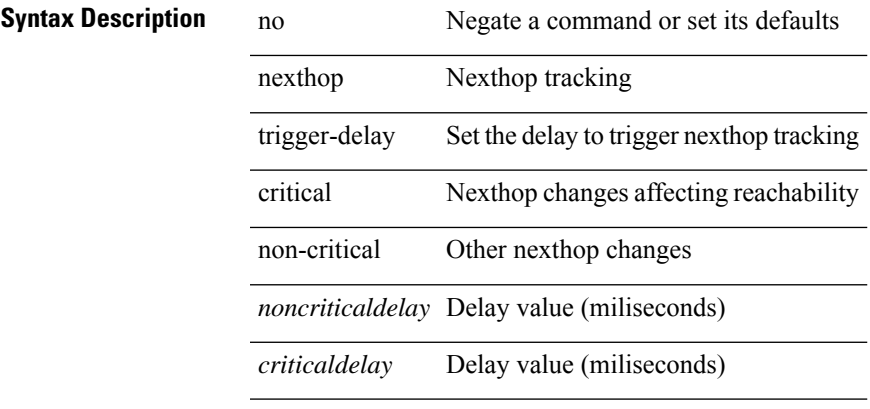

#### **Command Mode**

• /exec/configure/router-bgp/router-bgp-af /exec/configure/router-bgp/router-bgp-af-ipv4-mdt /exec/configure/router-bgp/router-bgp-af-vpnv4 /exec/configure/router-bgp/router-bgp-af-vpnv6 /exec/configure/router-bgp/router-bgp-af-link-state /exec/configure/router-bgp/router-bgp-af-l2vpn-vpls /exec/configure/router-bgp/router-bgp-af-ipv4-mvpn /exec/configure/router-bgp/router-bgp-af-ipv6-mvpn /exec/configure/router-bgp/router-bgp-af-l2vpn-evpn

### <span id="page-35-0"></span>**ngoam install acl**

[no] ngoam install acl

**Syntax Description**

**Syntax Description** no (Optional) Negate a command or set its defaults ngoam ngoam

install Ngoam install

acl Ngoam install acl

#### **Command Mode**

## <span id="page-36-0"></span>**ngoam install acl draft-pang action fwd**

[no] ngoam install acl draft-pang action { fwd | drop }

#### **Syntax Description**

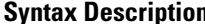

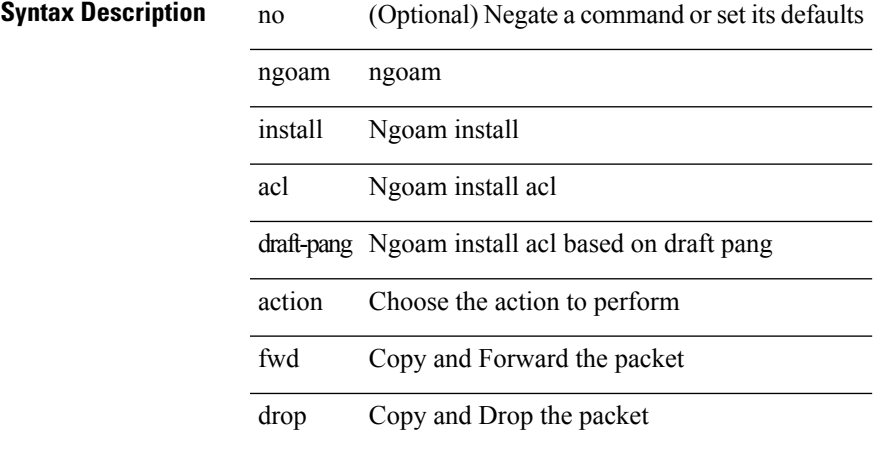

#### **Command Mode**

### <span id="page-37-0"></span>**ngoam probe start**

ngoam probe start <hex-string>

#### **Syntax Description**

**Syntax Description** ngoam ngoam exec command probe ngoam probe

start start ngoam probe

hex-string Specify string in hex string format:  $0A1B$ ... starting with outer header of real draft pang probe packet

#### **Command Mode**

• /exec

 $\mathbf I$ 

# <span id="page-38-0"></span>**ngoam profile**

[no] ngoam profile <profile-id>

### **Syntax Description**

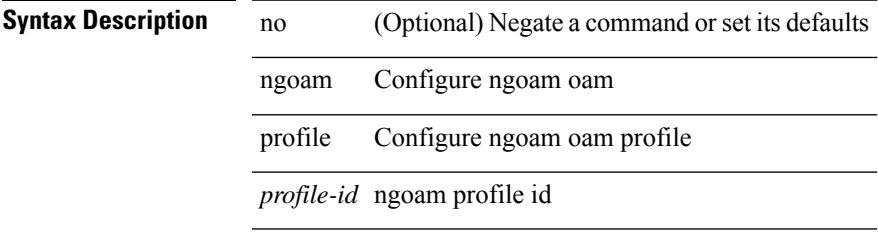

#### **Command Mode**

### <span id="page-39-0"></span>**no-more**

| no-more

**Syntax Description**

**Syntax Description** | Pipe command output to filter

no-more Turn-off pagination for command output

#### **Command Mode**

• /output

### <span id="page-40-0"></span>**no**

I

[no] { userprofile | trustedCert | CRLLookup | user-switch-bind | user-certdn-match | user-pubkey-match }

### **Syntax Description**

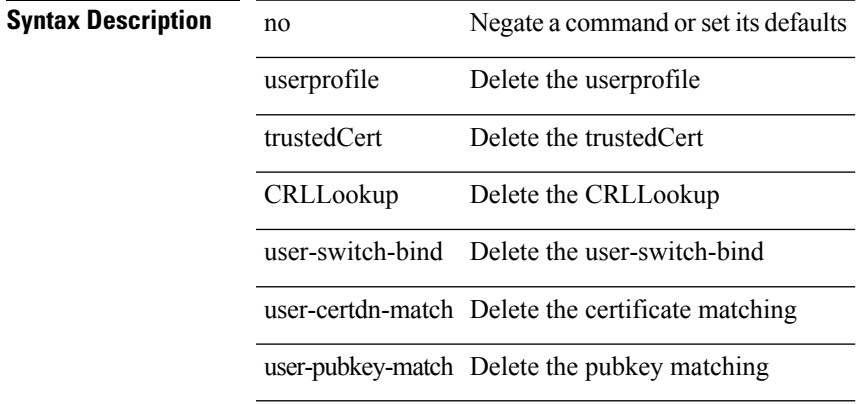

#### **Command Mode**

• /exec/configure/ldap/search

### <span id="page-41-0"></span>**node**

[no] node [ ip <ip-addr> | IPv6 <ip-addrv6> ]

#### **Syntax Description**

#### **Syntax Description**

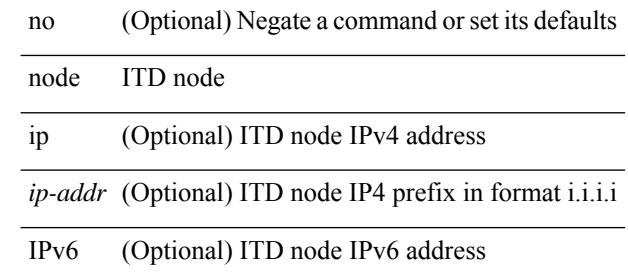

#### **Command Mode**

• /exec/configure/itd-device-group

### <span id="page-42-0"></span>**node**

 $\overline{\phantom{a}}$ 

[no] node [ ip <ip-addr> | IPv6 <ip-addrv6> ]

### **Syntax Description**

### **Syntax Description**

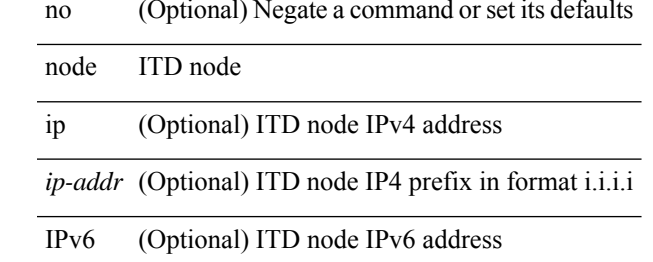

#### **Command Mode**

• /exec/configure/itd-session-device-group

### <span id="page-43-0"></span>**node**

[no] node [ ip <ip-addr> | IPv6 <ip-addrv6> ]

#### **Syntax Description**

#### **Syntax Description**

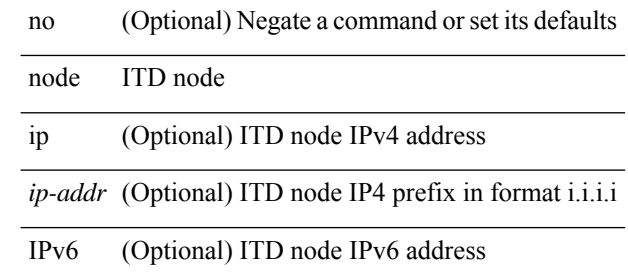

#### **Command Mode**

• /exec/configure/itd-device-group

### <span id="page-44-0"></span>**nsf await-redist-proto-convergence**

{ [ no ] nsf await-redist-proto-convergence }

#### **Syntax Description**

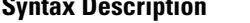

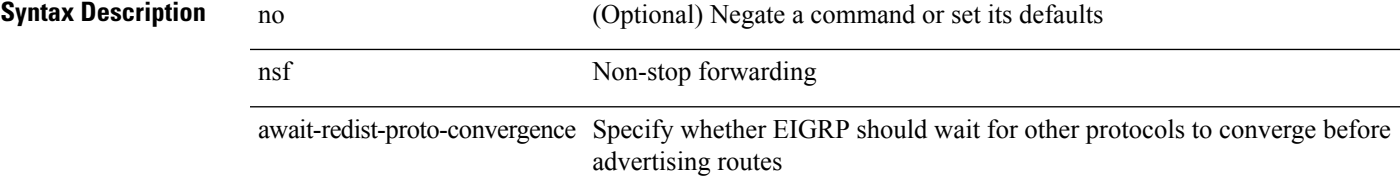

#### **Command Mode**

• /exec/configure/router-eigrp/router-eigrp-vrf-common /exec/configure/router-eigrp/router-eigrp-af-common

### <span id="page-45-0"></span>**ntp access-group**

[no] ntp access-group { peer | serve-only | serve | query-only } <acl-name>

#### **Syntax Description**

**Syntax Description** no (Optional) Negate a command or set its default

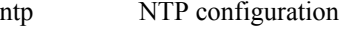

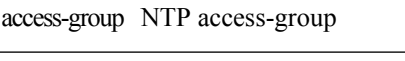

peer access-group peer

serve access-group serve

serve-only access-group serve-only

query-only access-group query-only

*acl-name* Name of access list

#### **Command Mode**

## <span id="page-46-0"></span>**ntp allow private**

[no] ntp allow { private | control [ rate-limit <delay> ] }

#### **Syntax Description**

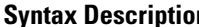

 $\overline{\phantom{a}}$ 

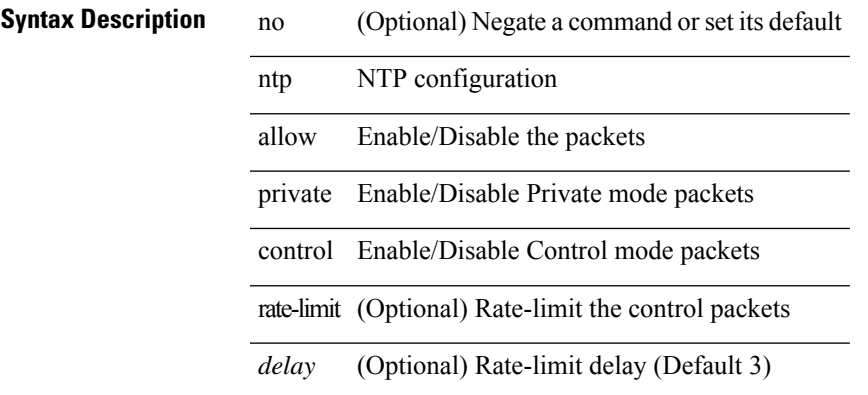

#### **Command Mode**

## <span id="page-47-0"></span>**ntp authenticate**

[no] ntp authenticate

**Syntax Description**

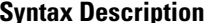

**Syntax Description** no (Optional) Negate a command or set its default ntp NTP configuration authenticate Enable/Disable authentication

#### **Command Mode**

# <span id="page-48-0"></span>**ntp authentication-key md5**

[no] ntp authentication-key <number> md5 <md5> [0 | 7 ]

#### **Syntax Description**

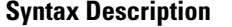

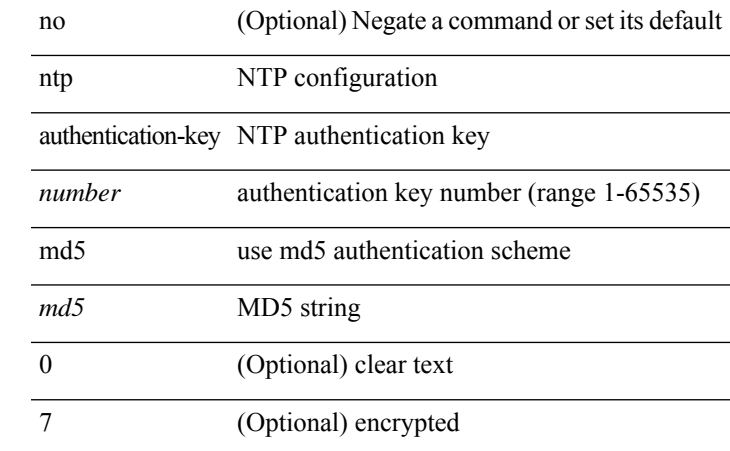

#### **Command Mode**

I

# <span id="page-49-0"></span>**ntp clear internal buffer**

ntp clear internal buffer

#### **Syntax Description**

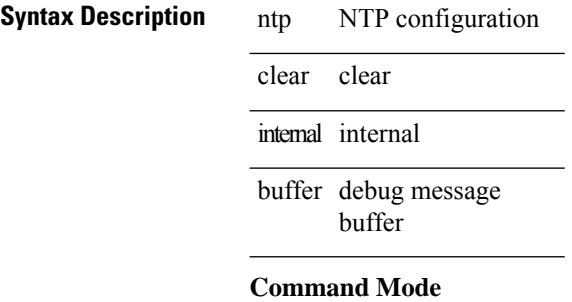

• /exec

 $\overline{\phantom{a}}$ 

# <span id="page-50-0"></span>**ntp drop-aged-packet**

[no] ntp drop-aged-packet

#### **Syntax Description**

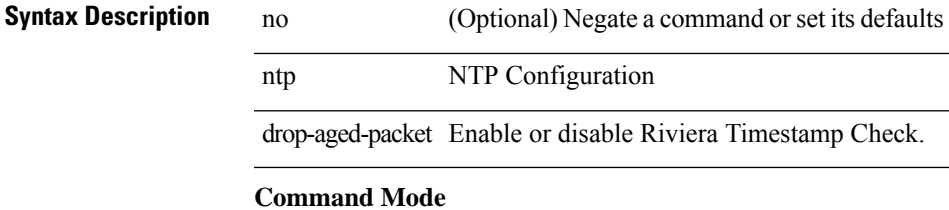

### <span id="page-51-0"></span>**ntp enable ntpd-logfile debug-level**

[no] ntp enable ntpd-logfile debug-level <level>

#### **Syntax Description**

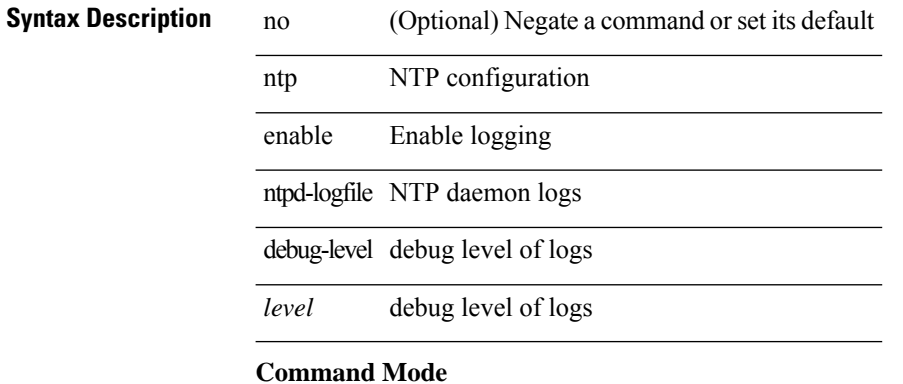

 $\mathbf{l}$ 

# <span id="page-52-0"></span>**ntp logging**

[no] ntp logging

### **Syntax Description**

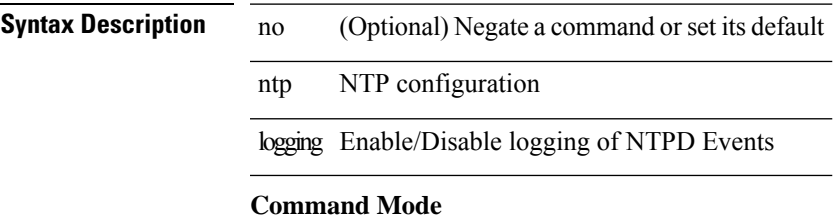

### <span id="page-53-0"></span>**ntp master**

[no] ntp master [ <stratum-no> ]

#### **Syntax Description**

**Syntax Description** no (Optional) Negate a command or set its default ntp NTP configuration master Act as NTP master clock *stratum-no* (Optional) Stratum number

#### **Command Mode**

 $\mathbf{l}$ 

# <span id="page-54-0"></span>**ntp passive**

[no] ntp passive

**Syntax Description**

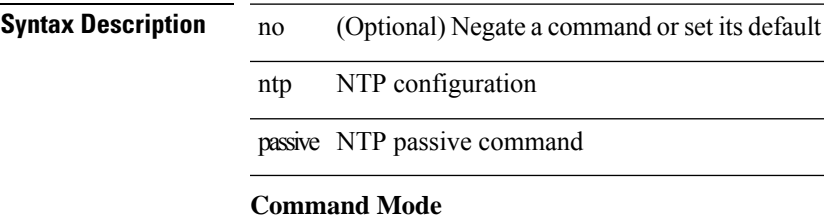

I

### <span id="page-55-0"></span>**ntp peer**

[no] ntp peer <host0> [ prefer | key <keyid> | use-vrf { <vrf-name> | <vrf-known-name> } | minpoll <minpoll> | maxpoll <maxpoll>] +

#### **Syntax Description**

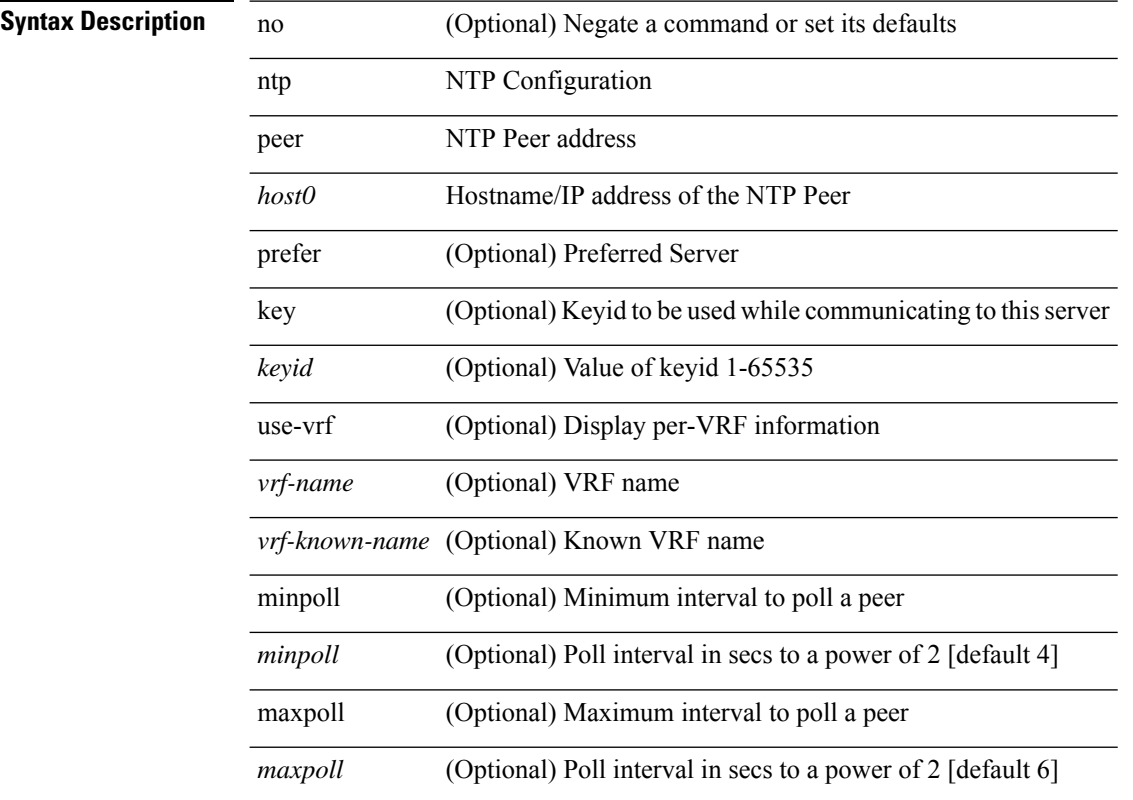

#### **Command Mode**

 $\mathbf{l}$ 

## <span id="page-56-0"></span>**ntp rts-update**

[no] ntp rts-update

**Syntax Description**

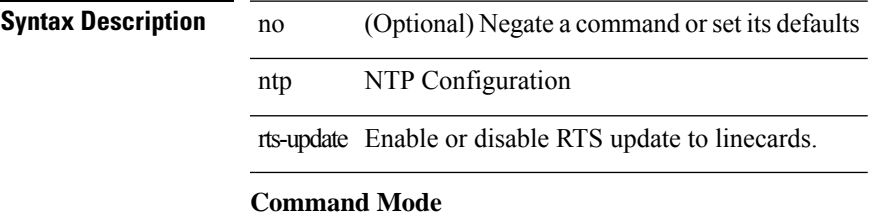

I

### <span id="page-57-0"></span>**ntp server**

[no] ntp server <host0> [ prefer | key <keyid> | use-vrf { <vrf-name> | <vrf-known-name> } | minpoll <minpoll> | maxpoll <maxpoll>] +

#### **Syntax Description**

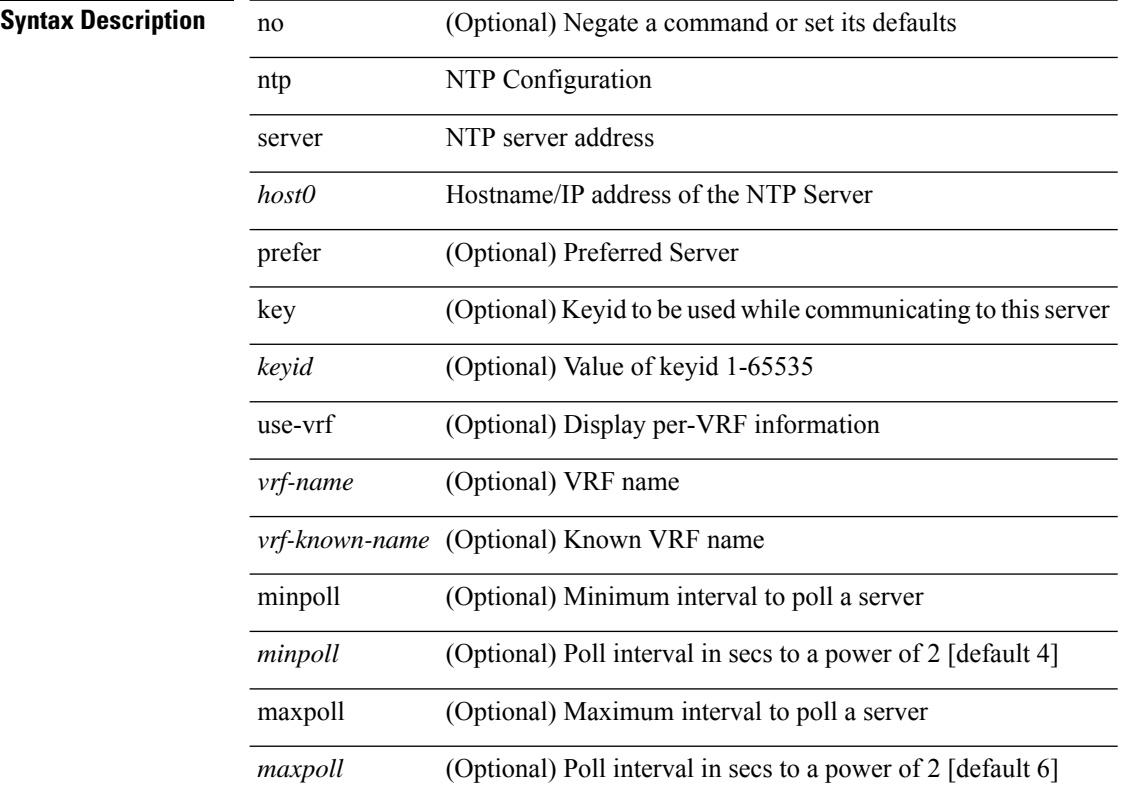

#### **Command Mode**

# <span id="page-58-0"></span>**ntp source-interface**

 $\overline{a}$ 

[no] ntp source-interface <interface>

#### **Syntax Description**

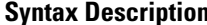

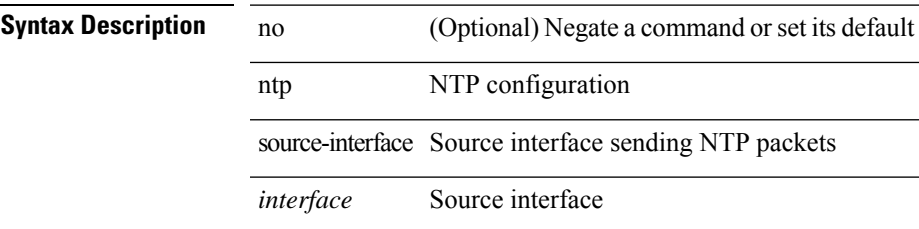

#### **Command Mode**

### <span id="page-59-0"></span>**ntp source**

[no] ntp source <ip-addr>

#### **Syntax Description**

**Syntax Description** no (Optional) Negate a command or set its default ntp NTP Configuration source Source of NTP packets

*ip-addr* IPv4/IPv6 address

#### **Command Mode**

### <span id="page-60-0"></span>**ntp sync-retry**

ntp sync-retry

#### **Syntax Description**

**Syntax Description** ntp NTP configuration sync-retry Retry synchronization with configured servers **Command Mode**

• /exec

### <span id="page-61-0"></span>**ntp trusted-key**

[no] ntp trusted-key <number>

#### **Syntax Description**

**Syntax Description** no (Optional) Negate a command or set its default ntp NTP configuration trusted-key NTP trusted-key *number* trusted-key number

#### **Command Mode**

 $\mathbf I$ 

## <span id="page-62-0"></span>**nv overlay evpn**

[no] nv overlay evpn

### **Syntax Description**

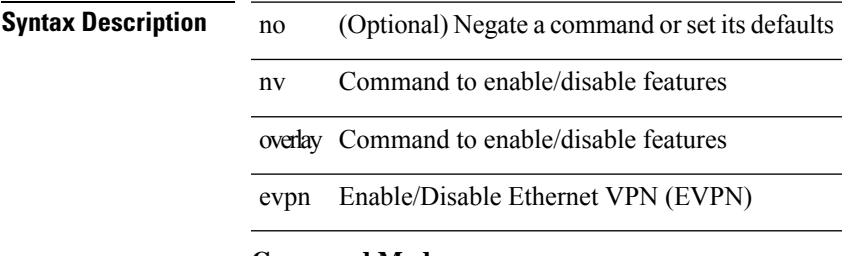

#### **Command Mode**

## <span id="page-63-0"></span>**nve interface remap-replication-servers**

nve interface <nve-if> remap-replication-servers

#### **Syntax Description**

**Syntax Description** nve Configure NVE information

interface Interface

*nve-if* NVE interface

remap-replication-servers Remap Replication servers to VNIs

#### **Command Mode**

• /exec

# <span id="page-64-0"></span>**nve interface replication-server up**

nve interface <nve-if> replication-server <rep-addr> { up | down }

#### **Syntax Description**

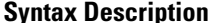

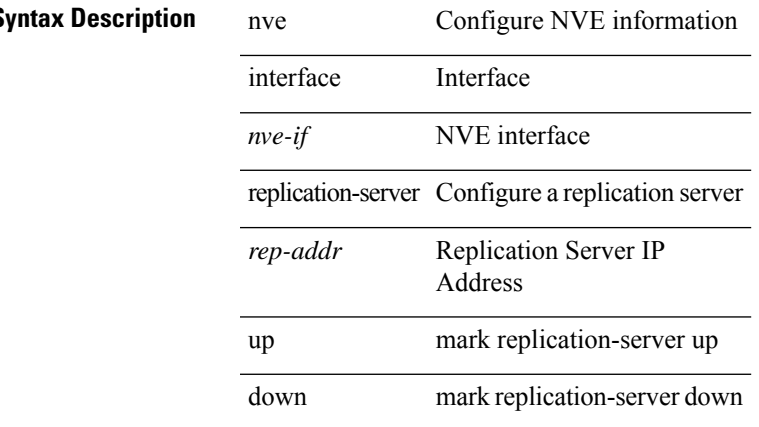

#### **Command Mode**

 $\bullet$  /exec

# <span id="page-65-0"></span>**nve oam mode draft-pang**

[no] nve oam mode draft-pang

#### **Syntax Description**

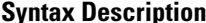

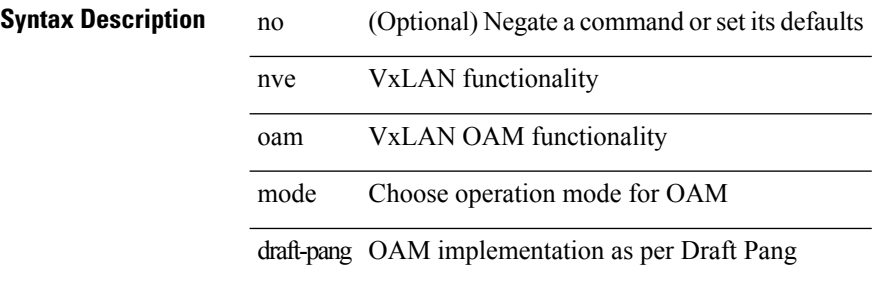

#### **Command Mode**

 $\overline{\phantom{a}}$ 

# <span id="page-66-0"></span>**nxapi certificate**

{ nxapi certificate { { httpskey { keyfile <uri0> | <line> } } | { httpscrt { certfile <uri1> | <line1> } } | { enable } } }

#### **Syntax Description**

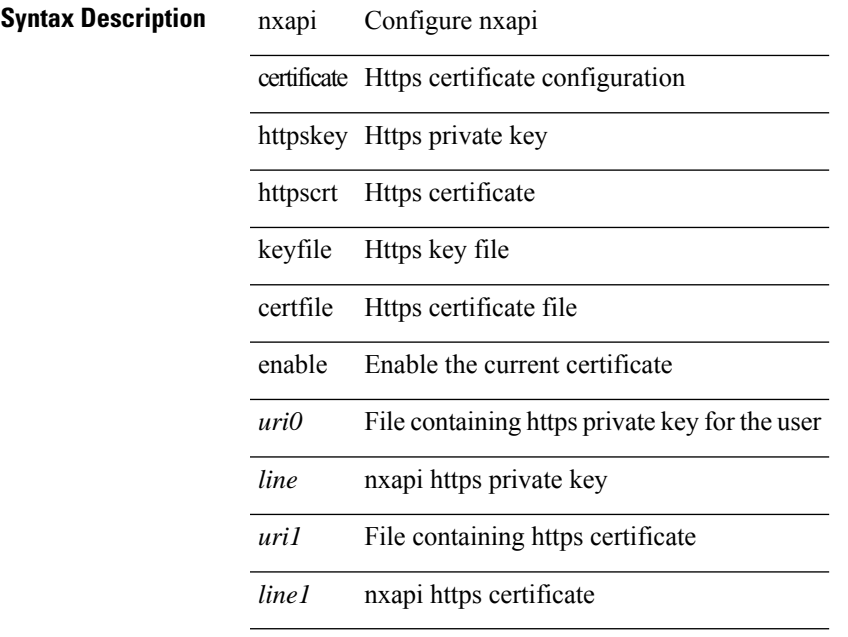

#### **Command Mode**

I

# <span id="page-67-0"></span>**nxapi flow**

 $\{$  [ no ] nxapi flow  $\}$ 

**Syntax Description**

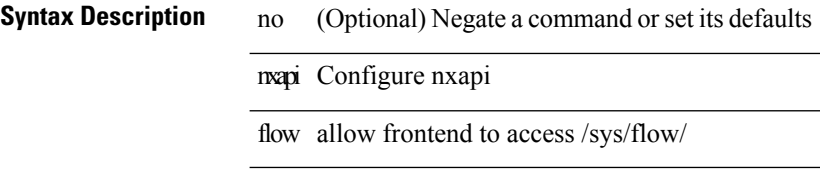

 $\mathbb{R}$ 

 $\overline{\phantom{0}}$ 

#### **Command Mode**

I

## <span id="page-68-0"></span>**nxapi http port**

{ nxapi { http | https } port <s0> } | { no nxapi { http | https } } | { no nxapi { http | https } port <s0> }

#### **Syntax Description**

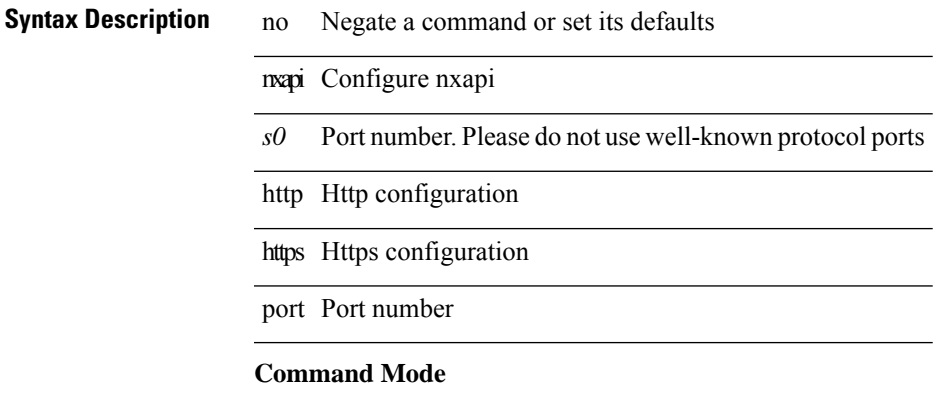

## <span id="page-69-0"></span>**nxapi use-vrf management default**

{ nxapi use-vrf { management | default | <vrf\_name> } } | { no nxapi use-vrf { management | default | <vrf\_name> } }

#### **Syntax Description**

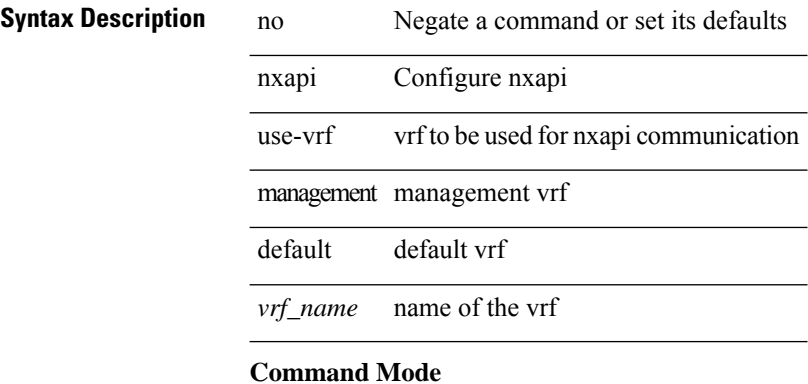